## **Issues**

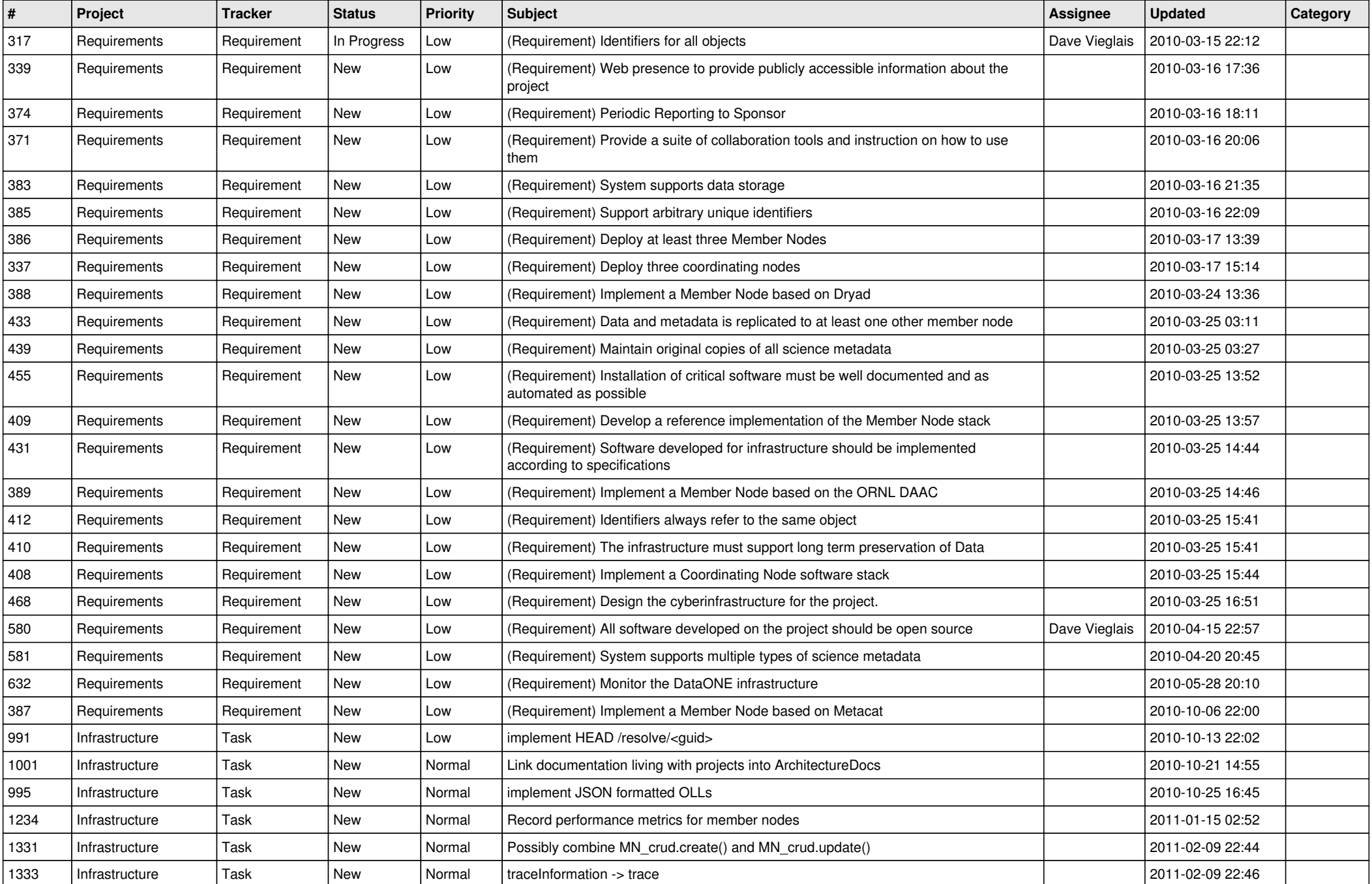

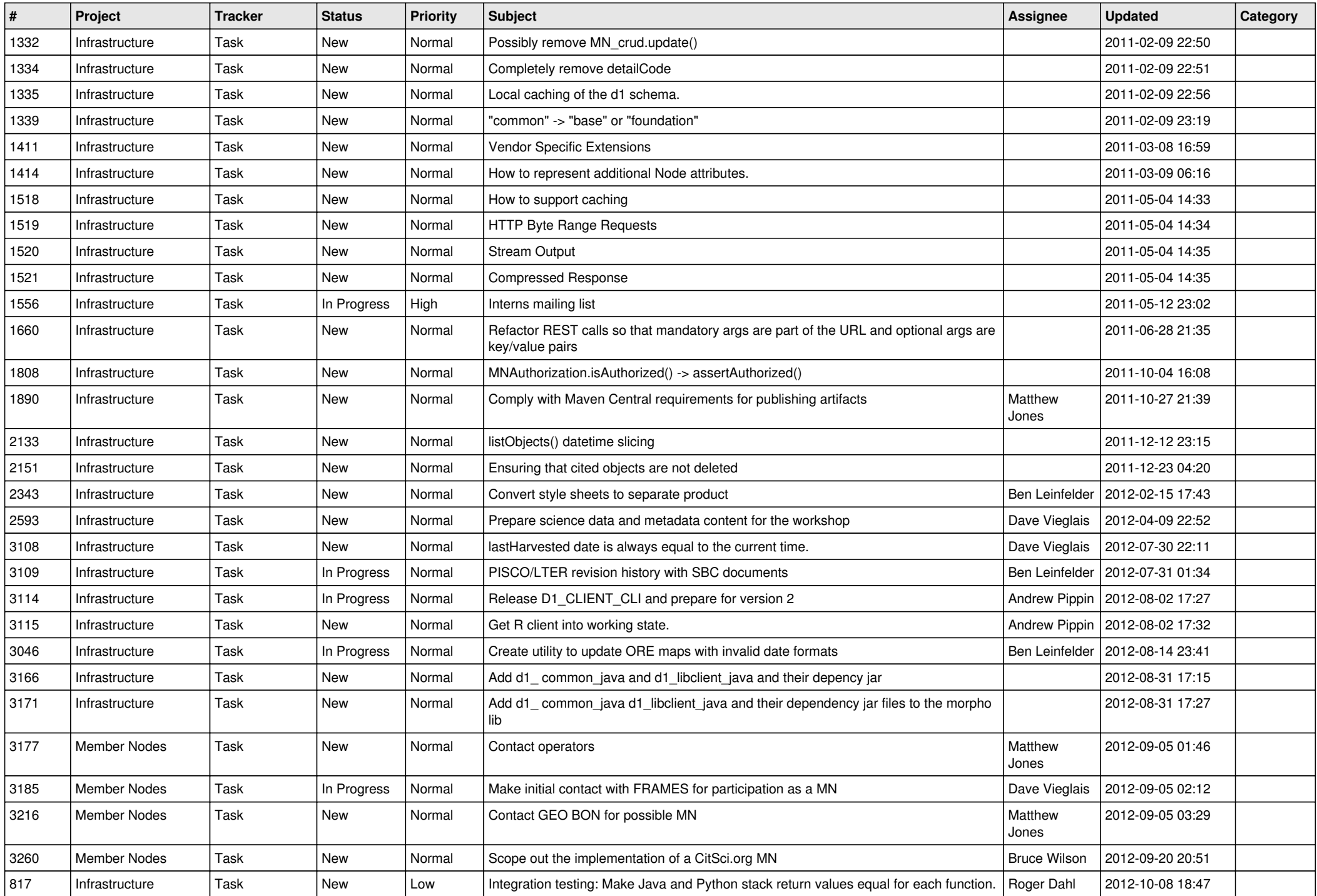

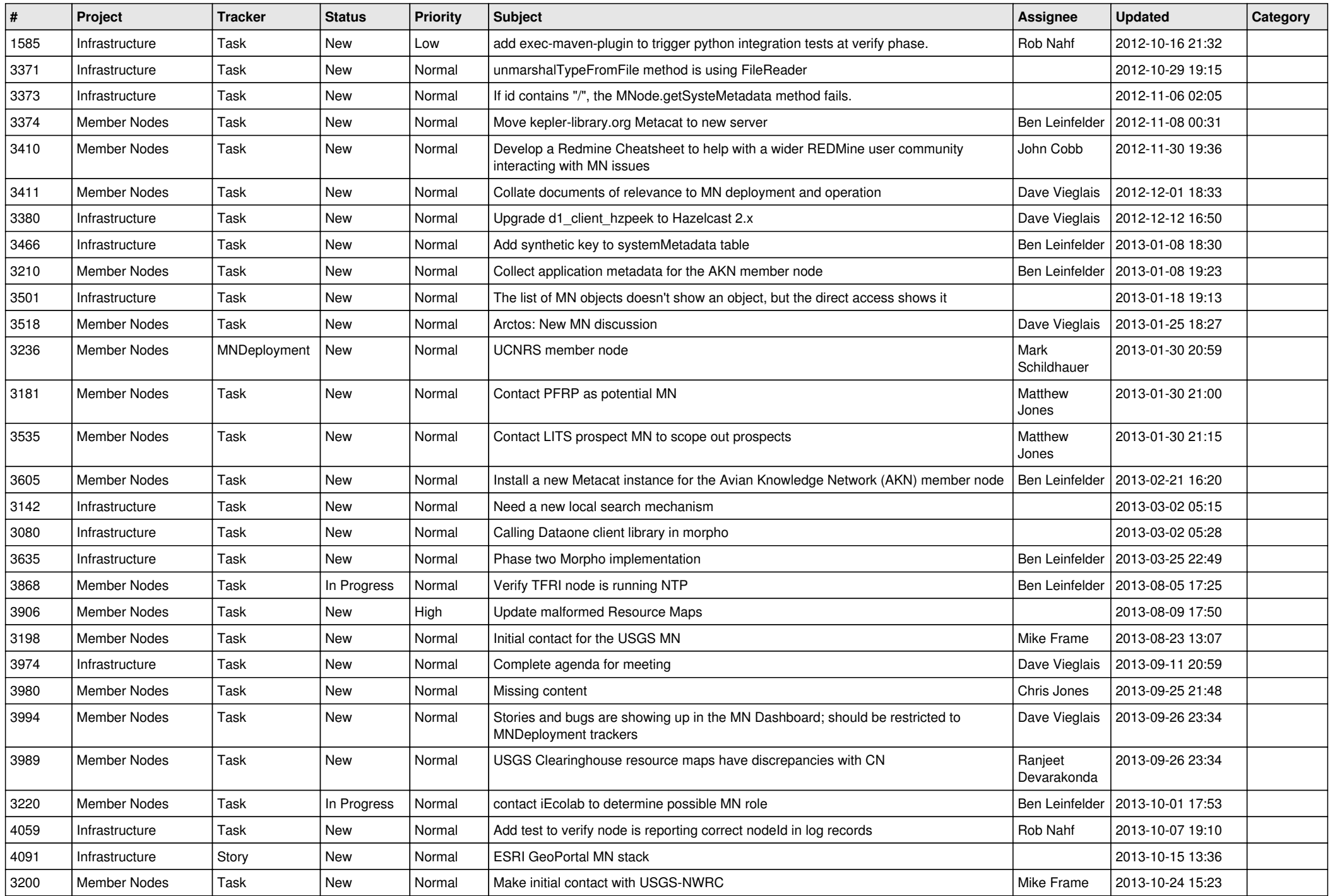

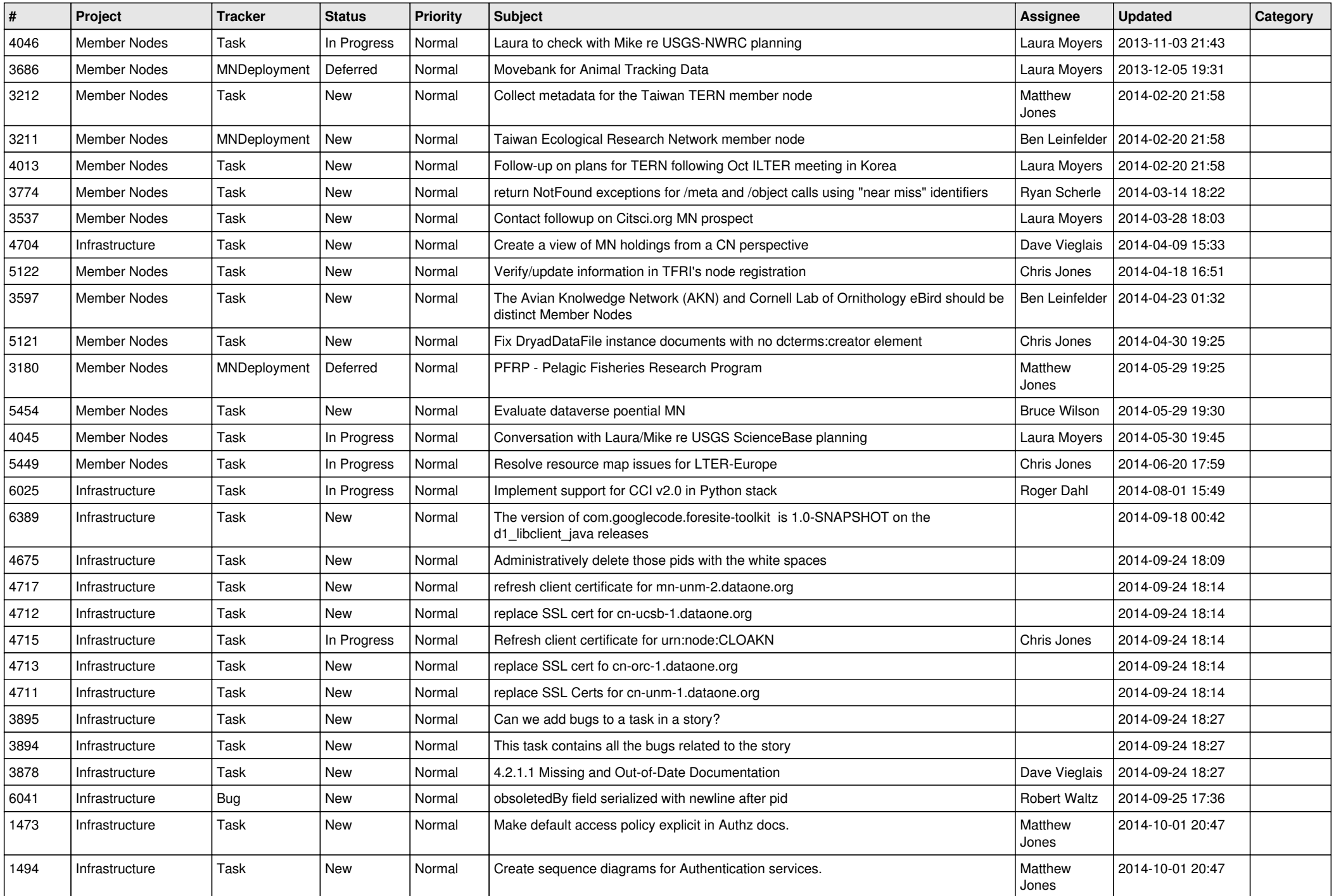

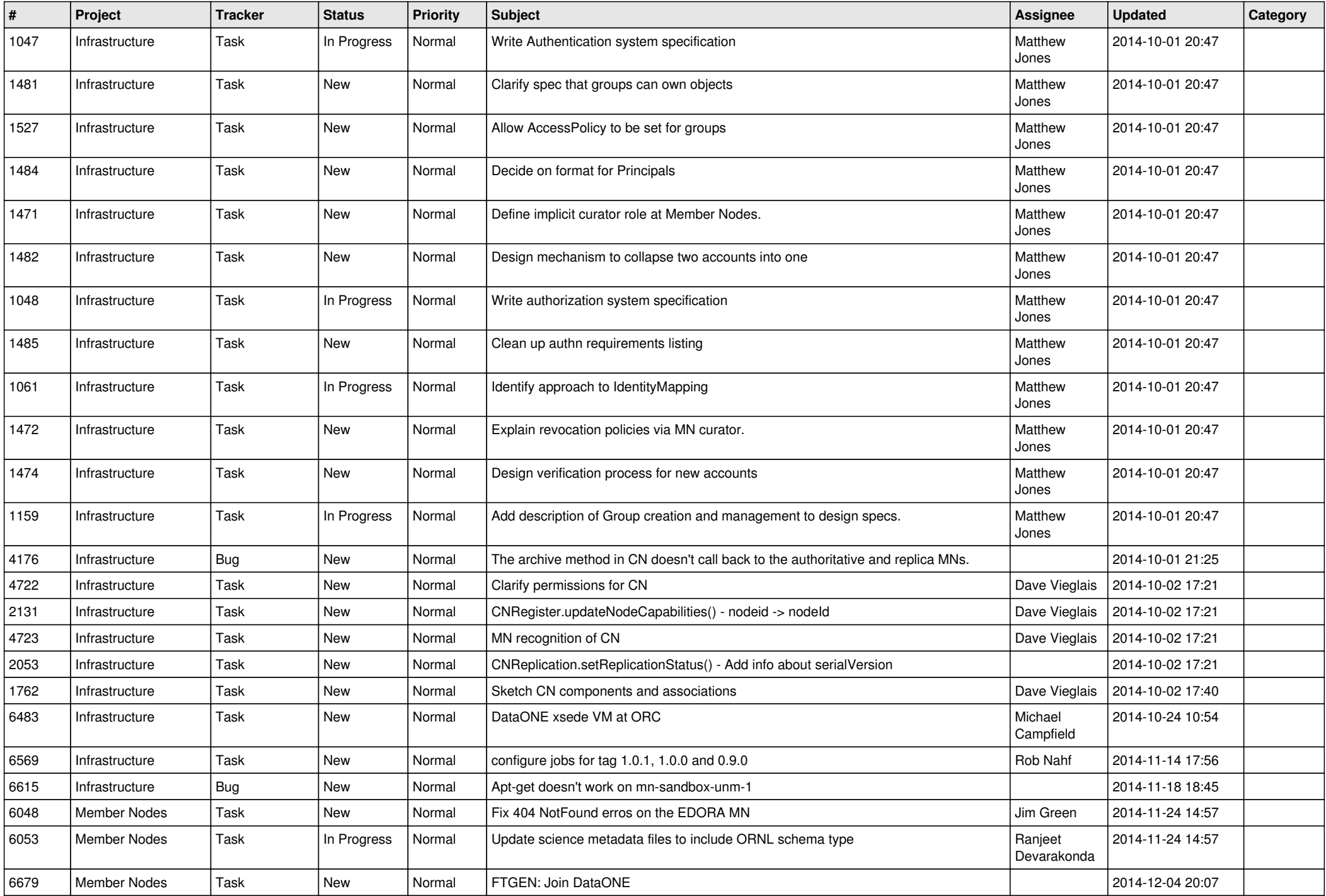

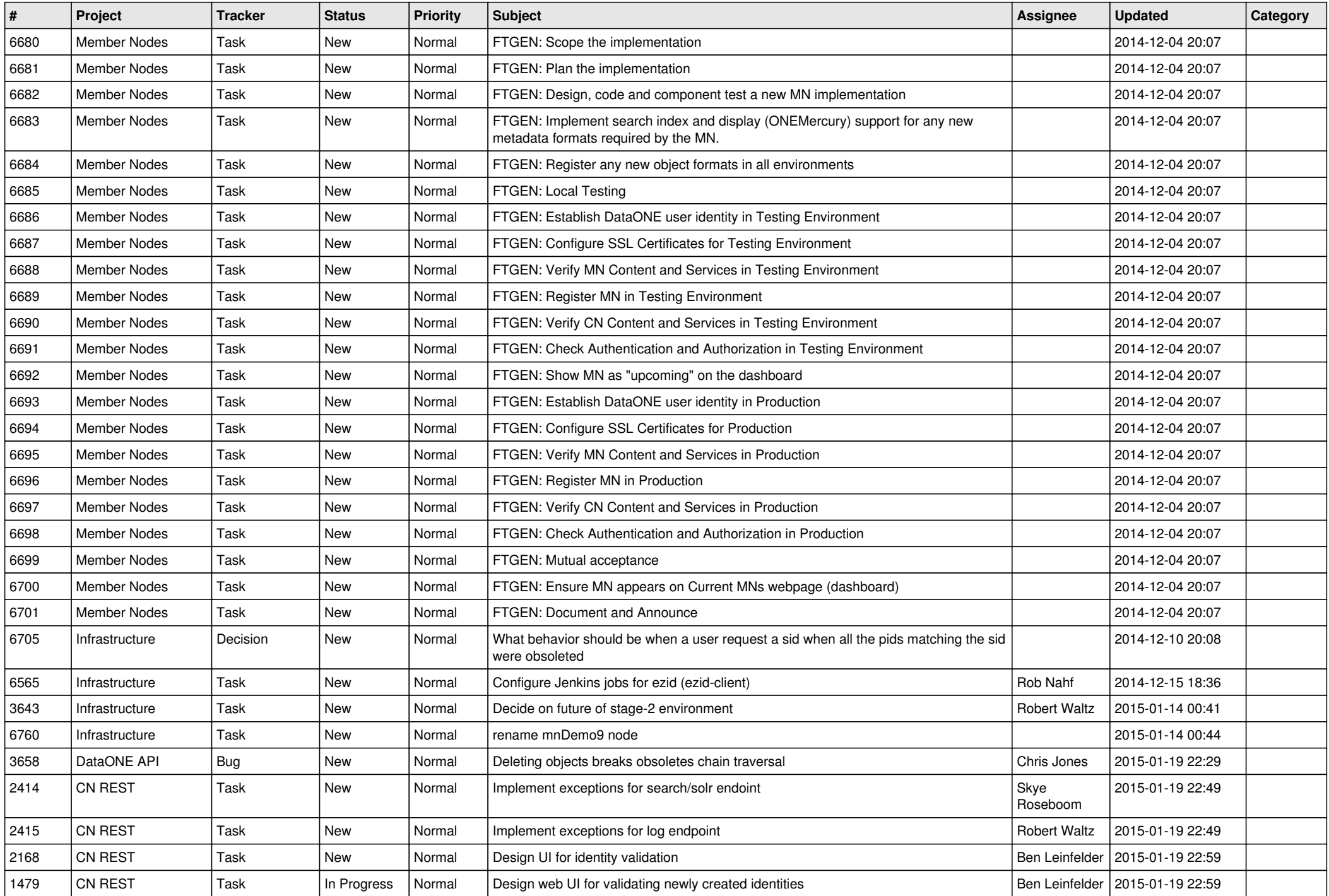

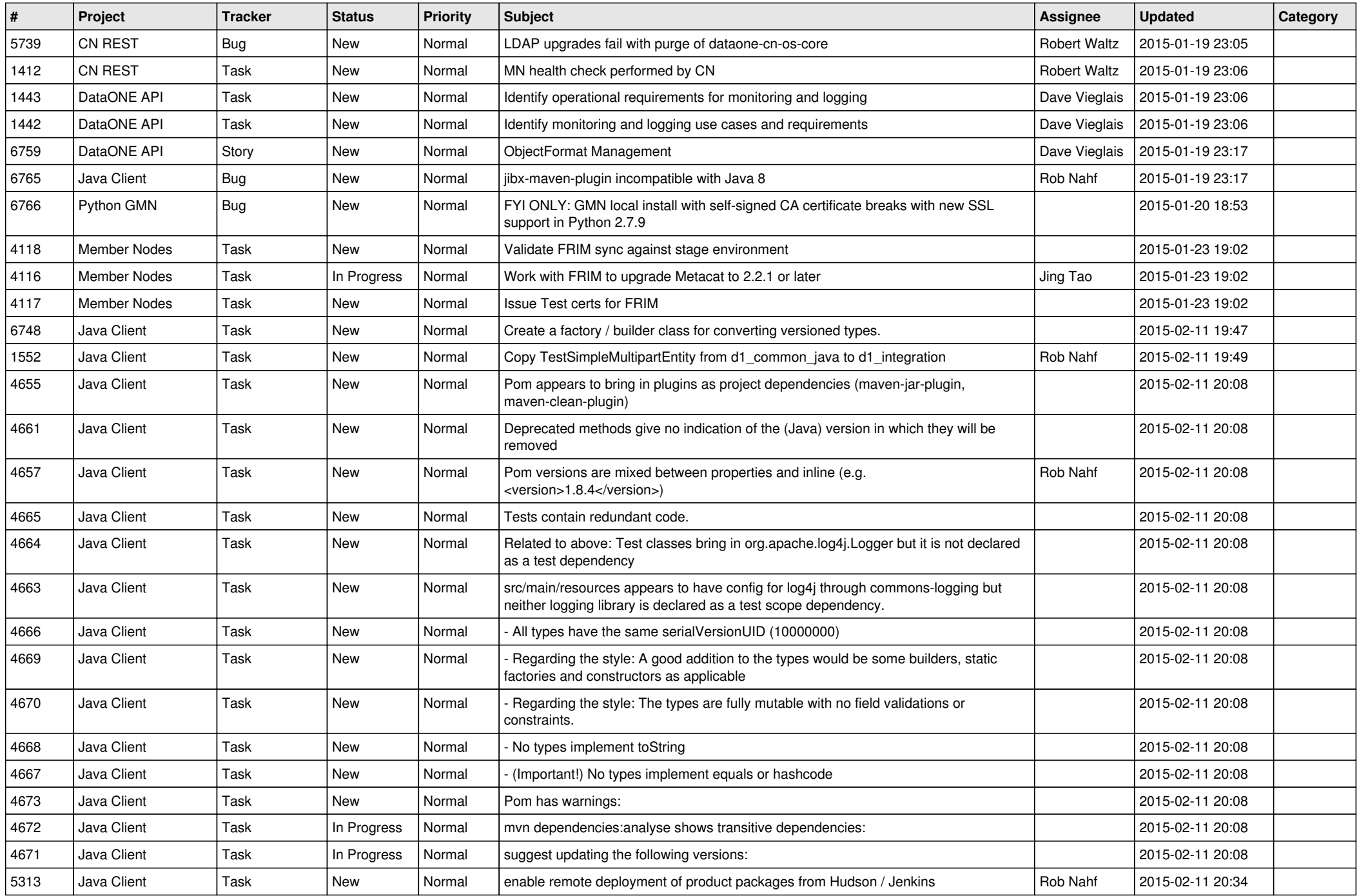

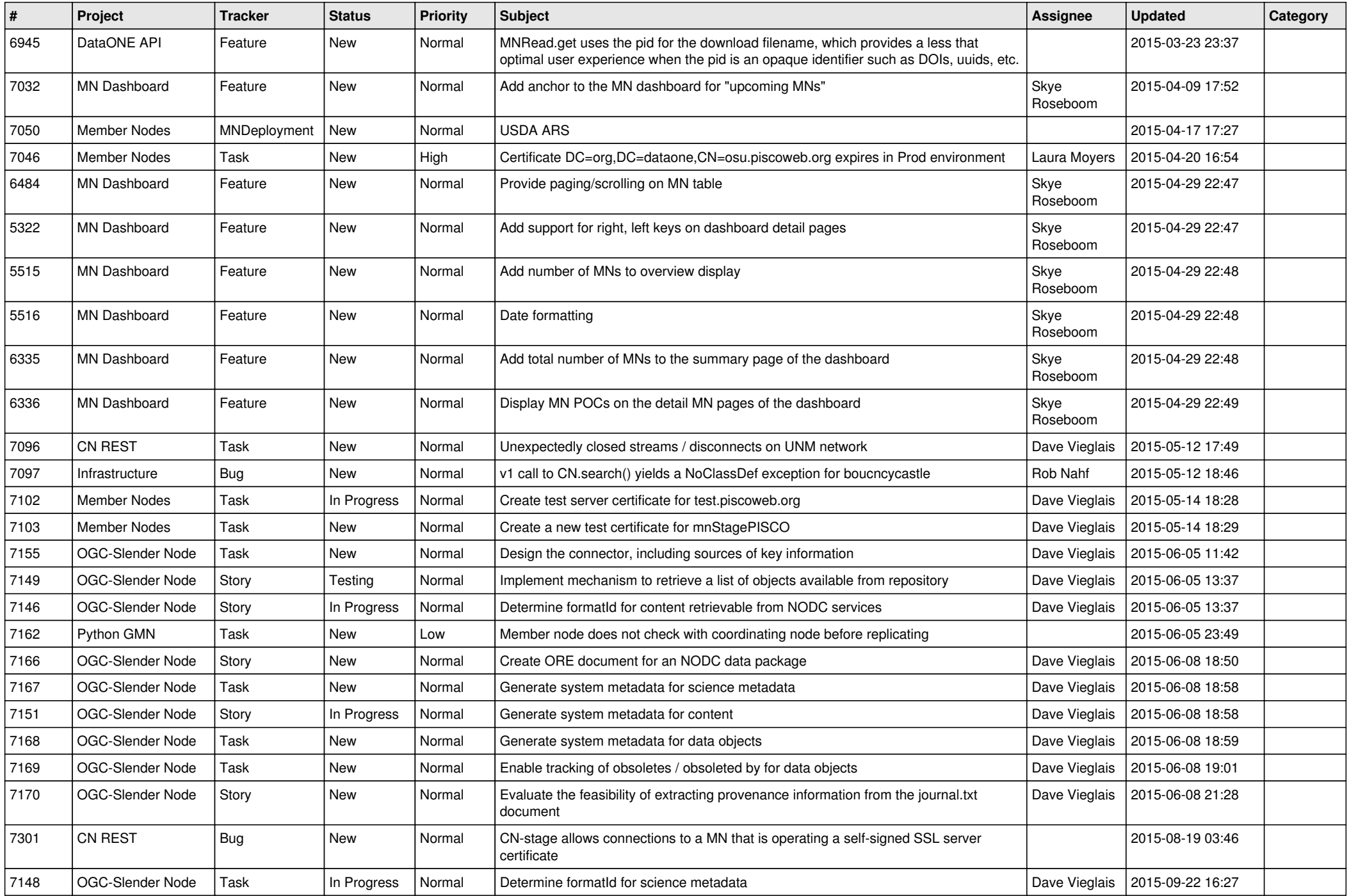

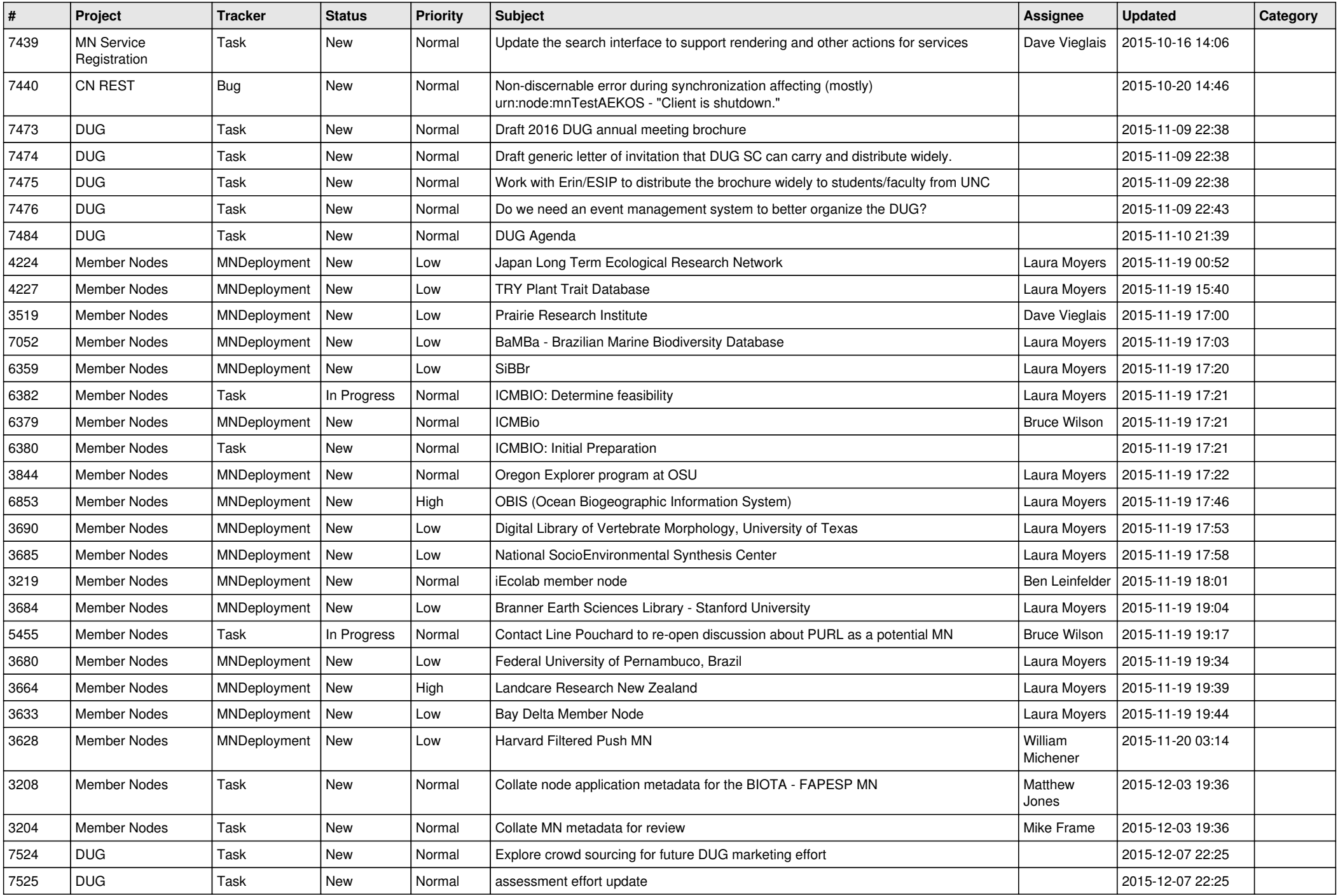

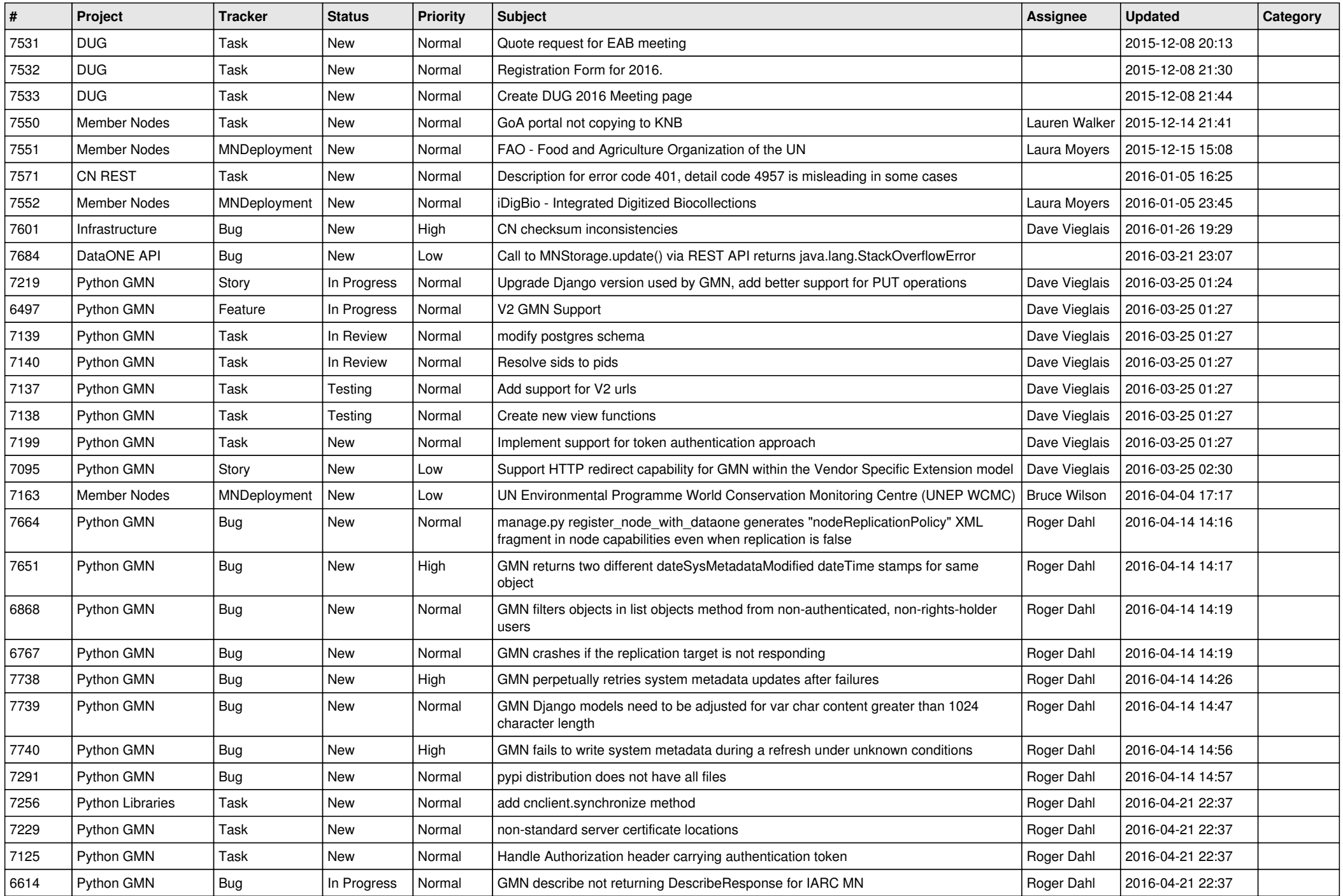

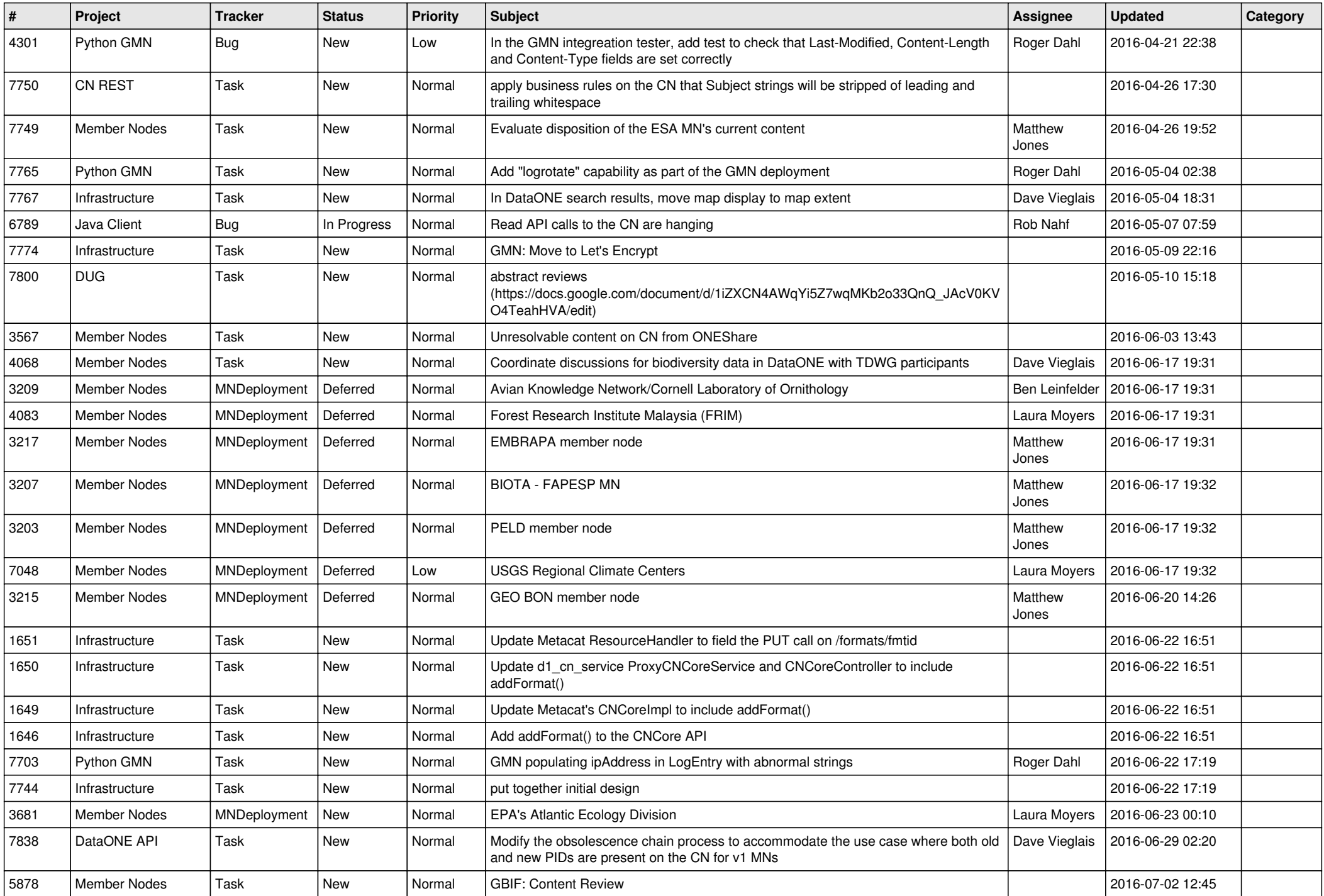

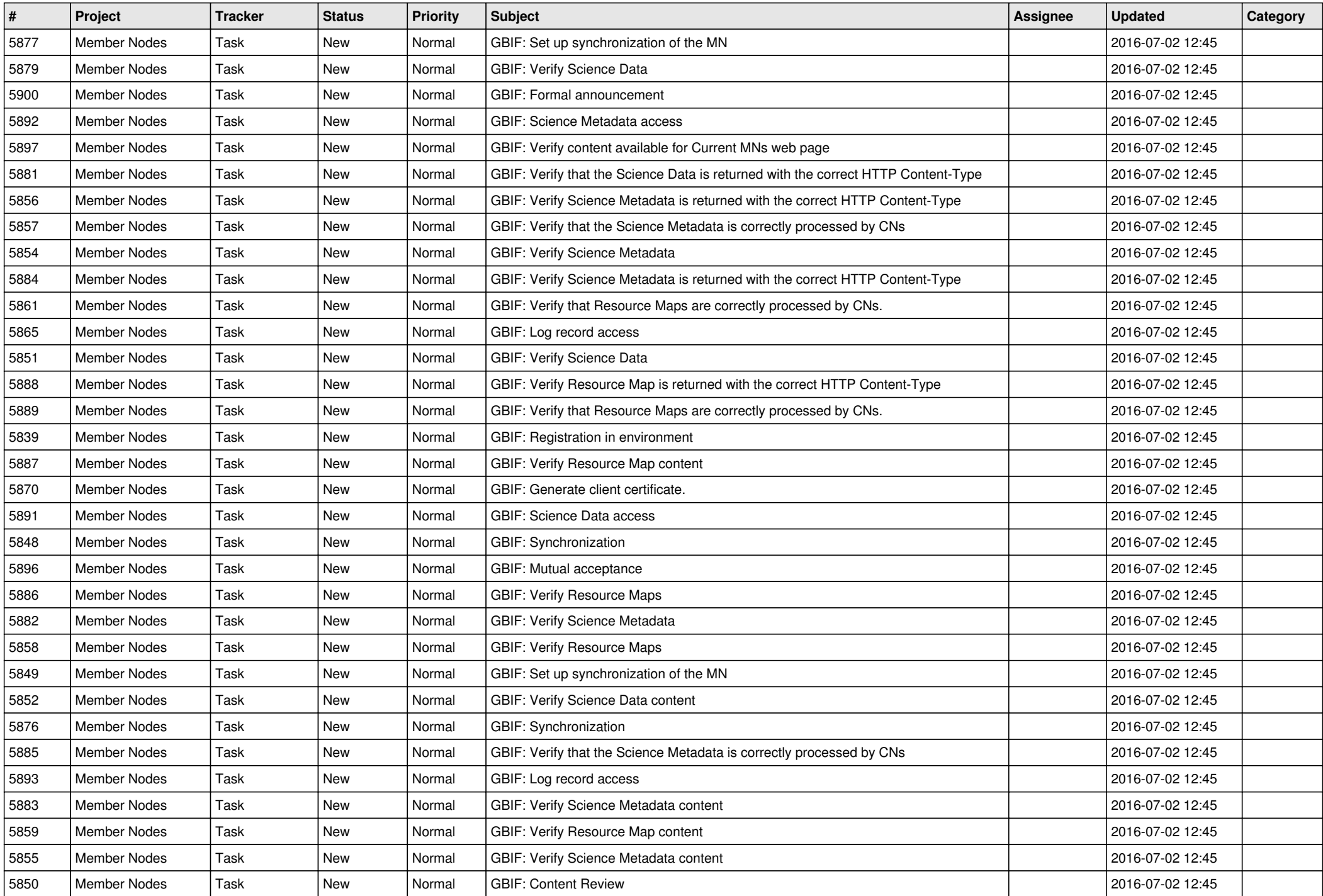

![](_page_12_Picture_527.jpeg)

![](_page_13_Picture_552.jpeg)

![](_page_14_Picture_538.jpeg)

![](_page_15_Picture_454.jpeg)

![](_page_16_Picture_413.jpeg)

![](_page_17_Picture_364.jpeg)

**...**